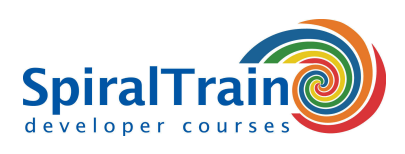

## **Angular Web Development**

#### **Audience Angular Web Development Course**

Web Developers who want to use the latest version of the Angular JavaScript Framework, at the time of writing, Angular 9, when developing modern single page Web Applications.

#### **Prerequisites Course Angular Web Development**

JavaScript programming experience and a good knowledge of JavaScript is required to participate in this course.

#### **Realization Training Angular Web Development**

The theory is treated on the basis of presentation slides. The concepts are illustrated with demos. The theory is interspersed with exercises. The course times are from 9.30 to 16.30.

#### **Certification Angular Web Development**

The participants receive an official certificate Angular Web Development after successful completion of the course.

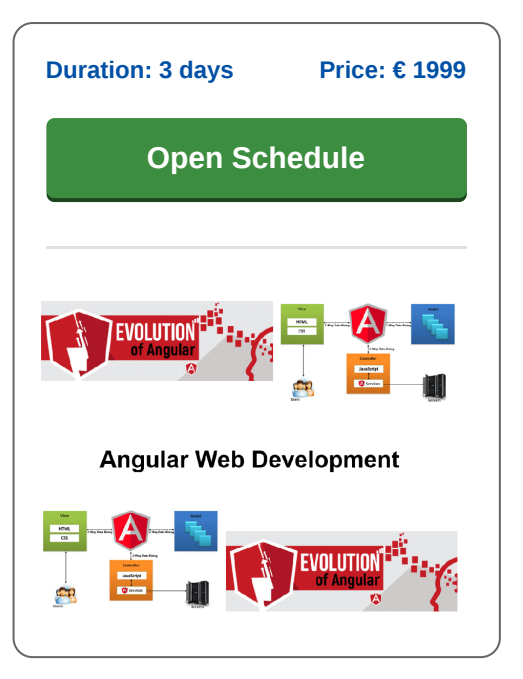

### **Content Course Angular Web Development**

In the course Angular Web Development participants learn to use the Angular JavaScript Framework to develop modern single page Web Applications. The course covers the latest Angular version, version 9 at the time of writing.

#### **Angular Framework**

The Angular Framework is a major upgrade of the AngularJS 1.x JavaScript Library, offers better performance and uses TypeScript and the new features of the ECMA 6 JavaScript standard.

#### **Angular Architecture**

In the course participants learn the architecture of an Angular application in which a collection of components cooperate together in modules.

#### **Angular Components**

Attention is paid to the components such as templates, annotations, views and services. Dependency injection is also discussed. The syntax of TypeScript and the new JavaScript standard ECMA 6 is covered.

#### **Angular CLI**

The significance of Angular CLI and the generation of artifacts as components and services and the function of the dependency injector tree to keep applications extendable and maintainable are also discussed.

#### **Routing**

Attention is also paid to the new component router for basic routing, child routes and router lifecycle hooks. Forms are also on the program where template-driven forms, model-driven forms and validators are discussed.

#### **Observables**

Observables open the door to reactive functional programming and their function is demonstrated when making HTTP requests with the new HTTP layer. Finally, the participants learn to build new reusable user interface components.

**info@spiraltrain.nl** www.spiraltrain.nl Tel.: +31 (0) 30 – 737 0661

**Locations** Houten, Amsterdam, Rotterdam, Eindhoven, Zwolle, Online

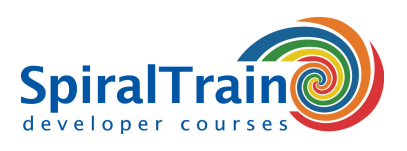

# **Modules Course Angular Web Development**

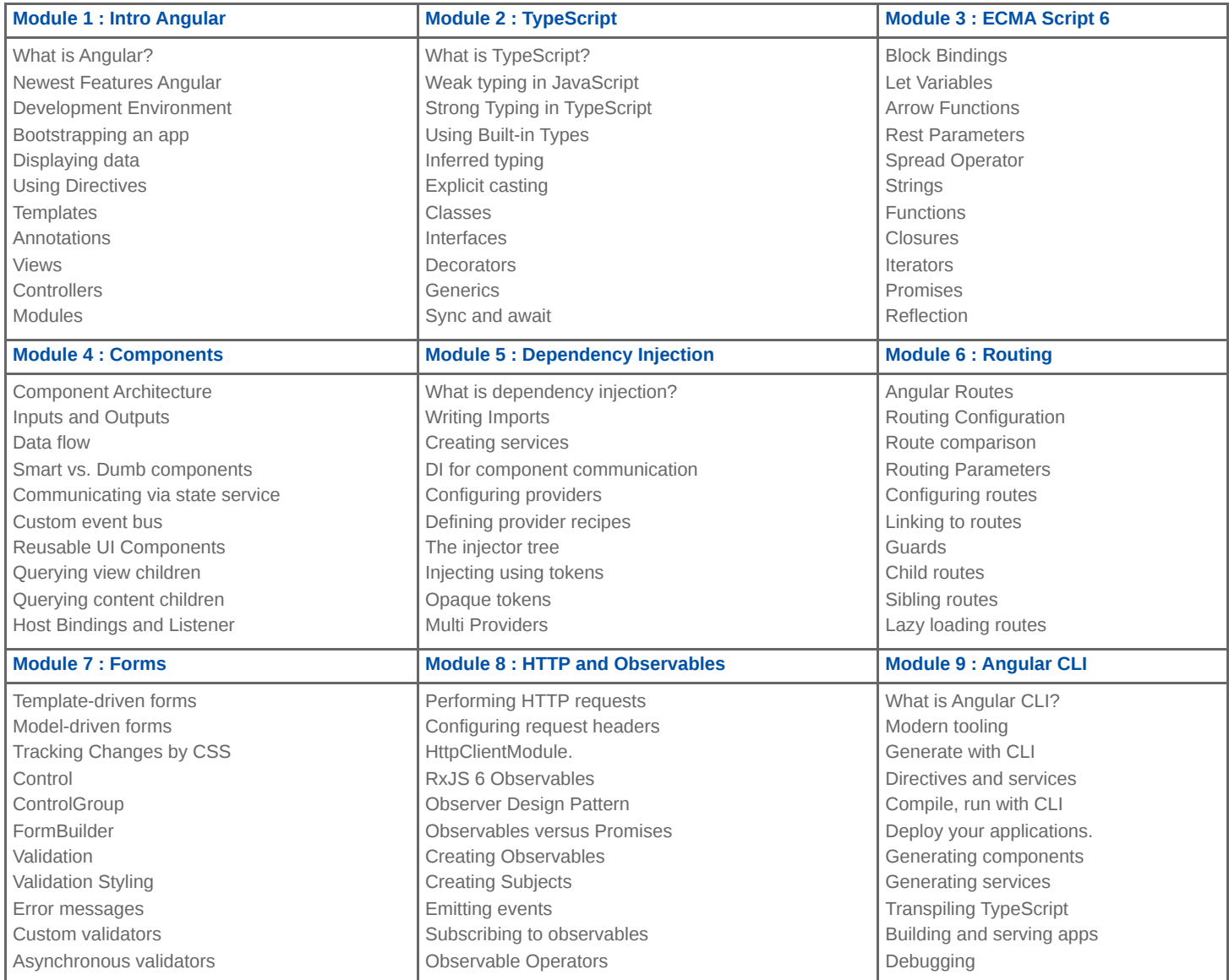

**Locations** Houten, Amsterdam, Rotterdam, Eindhoven, Zwolle, Online